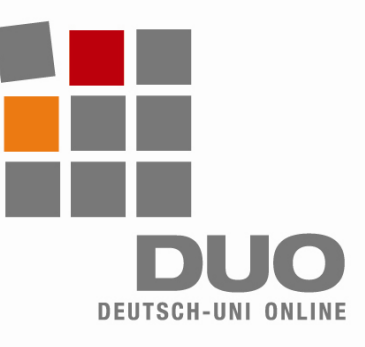

# **Deutsch-Uni Online** Configuraciones técnicas, requisitos, indicaciones

#### **Para poder utilizar DUO sin problemas** su ordenador tiene que cumplir los siguientes requisitos:

- Procesador mínimo Pentium 500MHz, Memoria 128MB RAM
- Sistema operativo: Windows (98, 2000, XP, Vista)
- Conexión a internet, por ejemplo a través de un módem de 56k
- Browser:
- − Internet Explorer a partir de 5.5
- − Mozilla Firefox a partir de 1.0

# **Descarga automático/a:**

La descarga de los Plugins se efectuará de forma automática cuando Usted entre por primera vez a su módulo DUO y sea necesario un Plugin, por ejemplo cuando abra una página que incluya un archivo de audio o de vídeo.

### **Posibles problemas**:

- En caso que los Plugins ya estén instalados en su ordenador, no se efectuará ninguna descarga automática.
- Una versión incorrecta de un Plugin puede ocasionar problemas.
- Desinstale el Plugin incorrecto. Al entrar de nuevo al módulo DUO, el Plugin requerido se va a descargar de forma automática.
- Si el Plugin requerido ya está disponible, no se efectuará ninguna descarga del Plugin.

### **Posibilidades de descarga manual**:

- Java-Plugin: http://java.sun.com/javase/downloads/index.jsp
- Quicktime-Plugin: *http://www.apple.com/es/quicktime/download/win.html*
- Flash-Plugin: *http://www.adobe.com/es*

# **Indicaciones para el manejo y utilización de DUO:**

- Tenga en cuenta que con el módulo DUO está utilizando un programa complejo de aprendizaje a través de internet!
- Tenga cuidado al clicar! Espere siempre hasta que el ejercicio deseado se haya cargado completamente. Clicar de forma repetida puede ocasionar problemas !
- Intente evitar entrar varias veces simultáneamente a su módulo de DUO!

#### **Para poder utilizar DUO sin problemas** Usted tiene que ajustar las siguientes configuraciones:

- Active Java, Javascripty Cookies
- Permita los Popups para *www.deutsch-uni.com* y *www.uni-deutsch.de* en el Popup-Blocker
- Plugins necesarios:
- − Java Runtime Environment a partir de 1.5.0
- Quicktime a partir de 6.5.2
- − Adobe Flash a partir de 6

## *Advertencia para usuarios de Apple:*

*Este programa no es compatible con Linux y Apple. Actualmente se está intentando encontrar una solución.* 

**Soporte técnico**: *support@deutsch-uni.com* 

**informaciones detalladas**: *www.uni-deutsch.de/help/help.htm*